# **Spiele / OLED / Handheld-Box**

### **Inhalt und Inventar**

Das Family Hacking besitzt 2 Boxen, jede davon hat als Inhalt:

- 1 Kitronik : VIEW 128×64 Display OLED
- 1 Kitronik :GAME Controller mit Batteriehalter

## **Hinweise zum Anschluss**

#### **:Game Controller**

In den Controller legt man auf der Rückseite zwei AA-Batterien ein. Bitte vergiss nicht, diese nach der Arbeit wieder zu entfernen.

### **:View OLED Display**

Das Display ist durchgehen, das heißt, man kann es mit dem Micro:Bit in ein weiteres Erweiterungsboard stecken.

### **Beispiel-Programme**

Hier bist du gefragt: Bau doch einfach mal ein oder zwei Programme, mach ein Screenshot und dokumentiere sie hier.

From: <https://wiki.warpzone.ms/>- **warpzone**

Permanent link: **<https://wiki.warpzone.ms/projekte:microbit:spiele>**

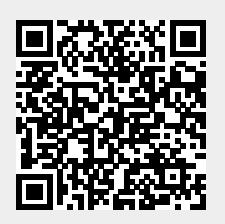

Last update: **14.04.2024**